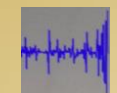

- Descripció del projecte
- Objectius
- Metodologia de treball
- Planificació
- Base teòrica
- Disseny del sistema
- Disseny del servidor
- Disseny aplicació terminal mòbil
- Implementació del sistema
- Ampliacions futures
- Conclusió
- Bibliografia

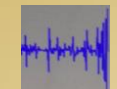

### **Solució basada en programari lliure que inclou:**

- Disseny i implementació d'un servidor.
- Disseny i implementació d'una aplicació J2EE per al servidor per processar, emmagatzemar i permetre consultar la informació.
- Disseny i implementació d'una aplicació que detecti i envïi alertes i informació al servidor mitjançant missatges SOAP o REST i desenvolupada amb HTML5/CSS3/Javascript per als dispositius mòbils.

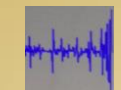

#### **GENERALS:**

- Creació d'un sistema que reculli informació sísmica procedent de dispositius mòbils amb acceleròmetre i GPS, a través d'Internet.
- Aprofundir en els coneixements de tecnologies i llenguatges de desenvolupament com HTML5, CSS3, Javascript, Java, JSF, JSP i SQL.

#### **ESPECÍFICS:**

- Enriquir el perfil professional desenvolupant una aplicació per a sistemes mòbils.
- Aplicar els coneixements adquirits en el Màster.

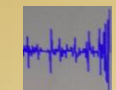

### **SCRUM**

- Desenvolupament del projecte en 3 Sprints a partir de l'elaboració prèvia d'un Pla de Treball.
- Cada Sprint dividit en tasques o històries.
- Lliurament final o Product Backlog.

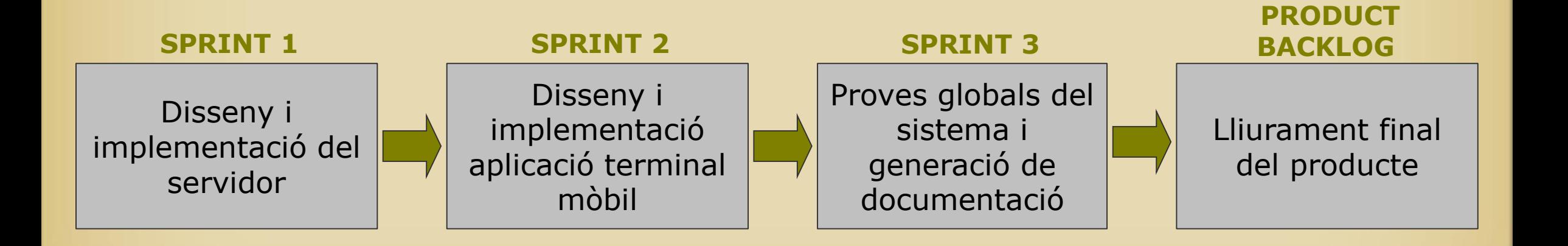

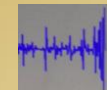

## Planificació

### **DATES CLAU**

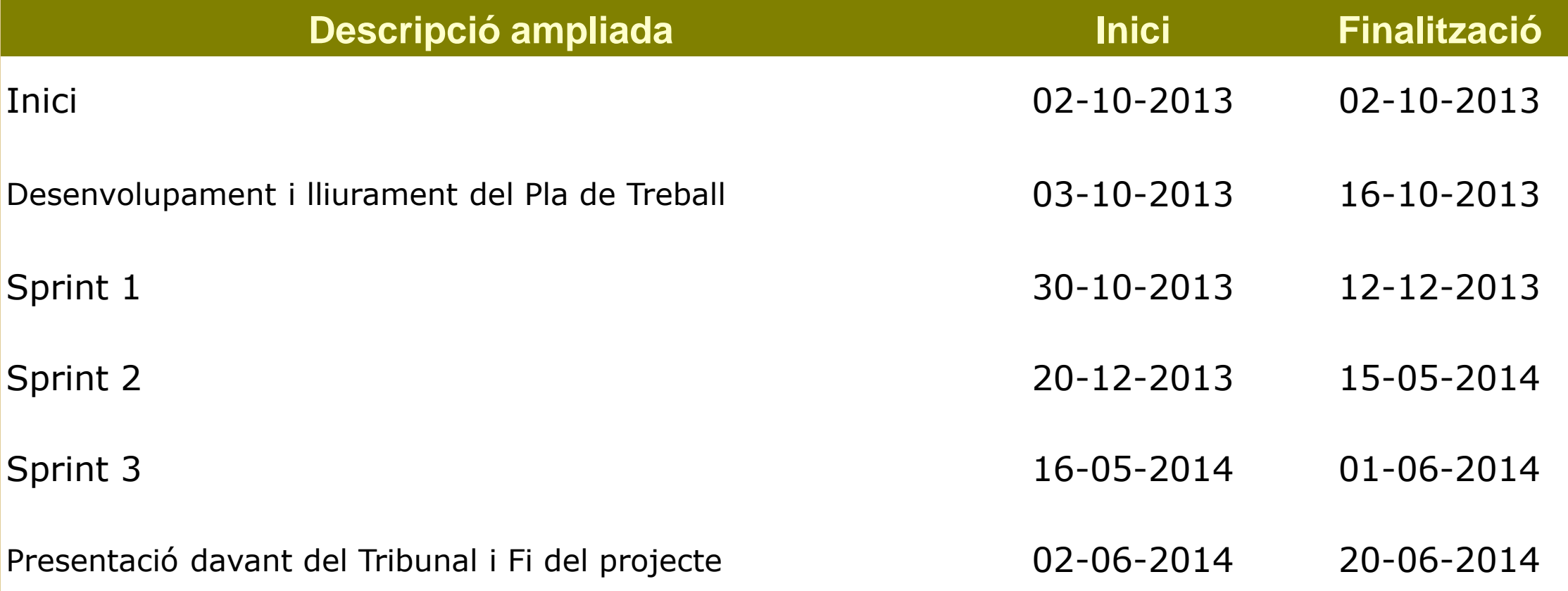

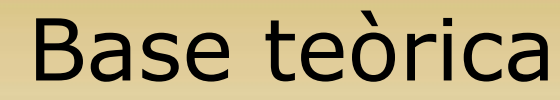

#### **CÀLCUL DE LA INTENSITAT I LA MAGNITUD**

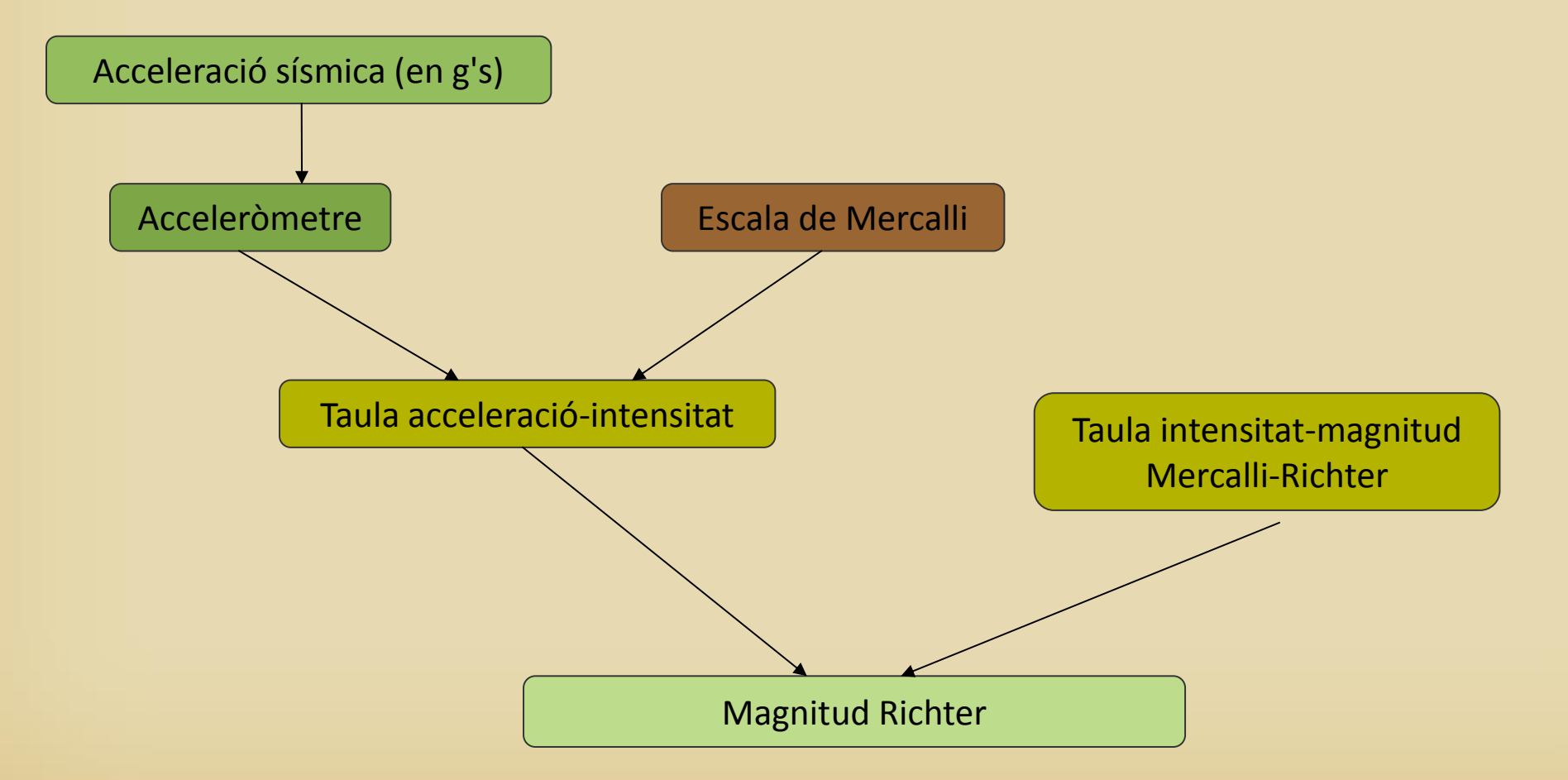

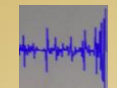

### Disseny del sistema

#### **DIAGRAMA GENERAL DEL SISTEMA**

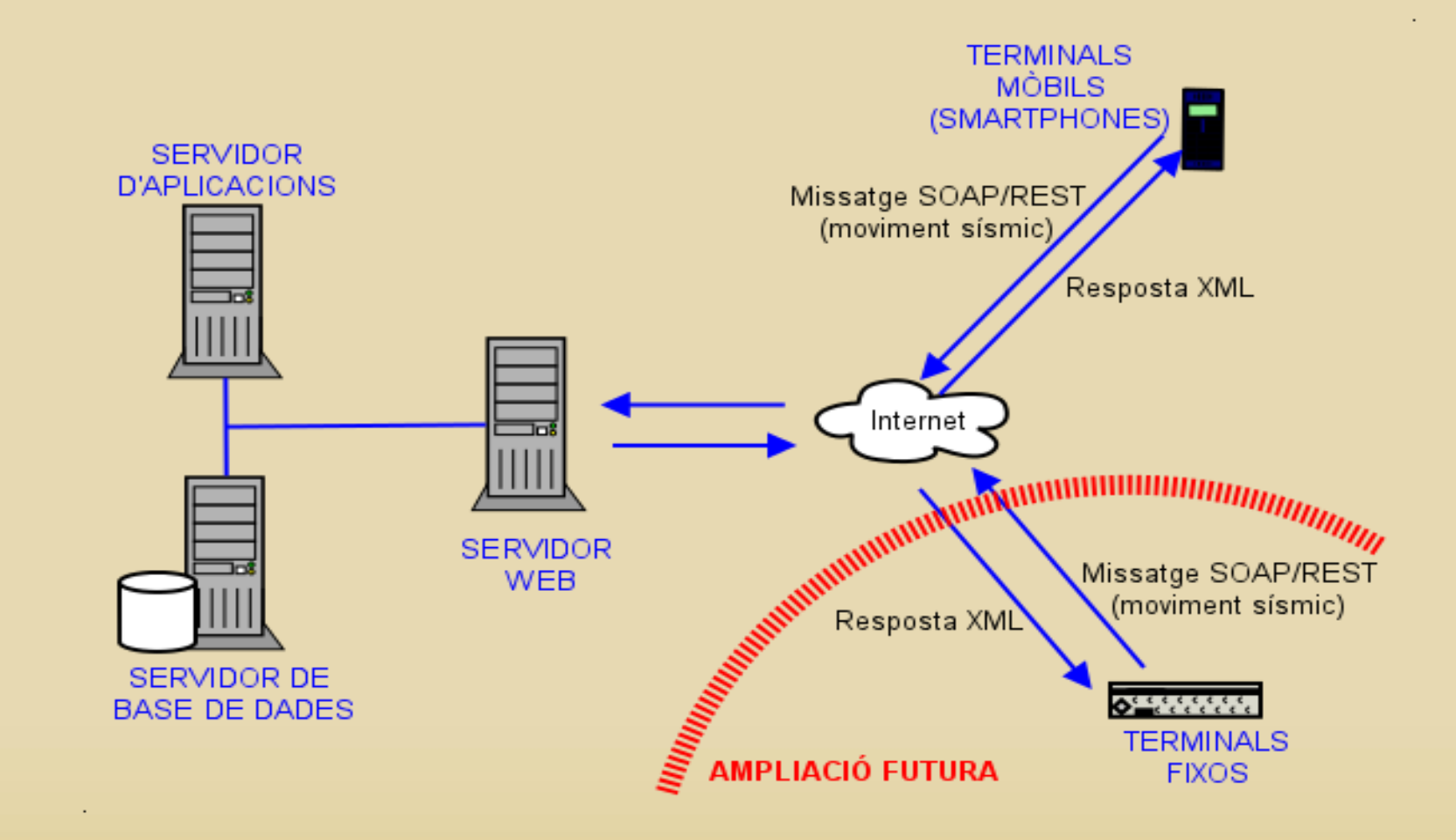

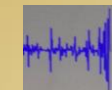

### **Requeriments**

- Programari Lliure
- J2EE
- Desenvolupat amb Java, HTML, JSF i Javascript
- VirtualBox+Linux+JBoss
- Base de dades MySQL v5.5
- Webservice per recepció de dades dels dispositius
- Consultes dades històriques i en línia
- Consulta informació del sistema
- Anonimat origen de les dades
- Apertura
- Modificabilitat
- Escalabilitat
- Simplicitat
- Eficiència i robustesa
- Usabilitat i Accessibilitat

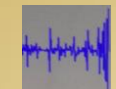

### **Model i arquitectura J2EE**

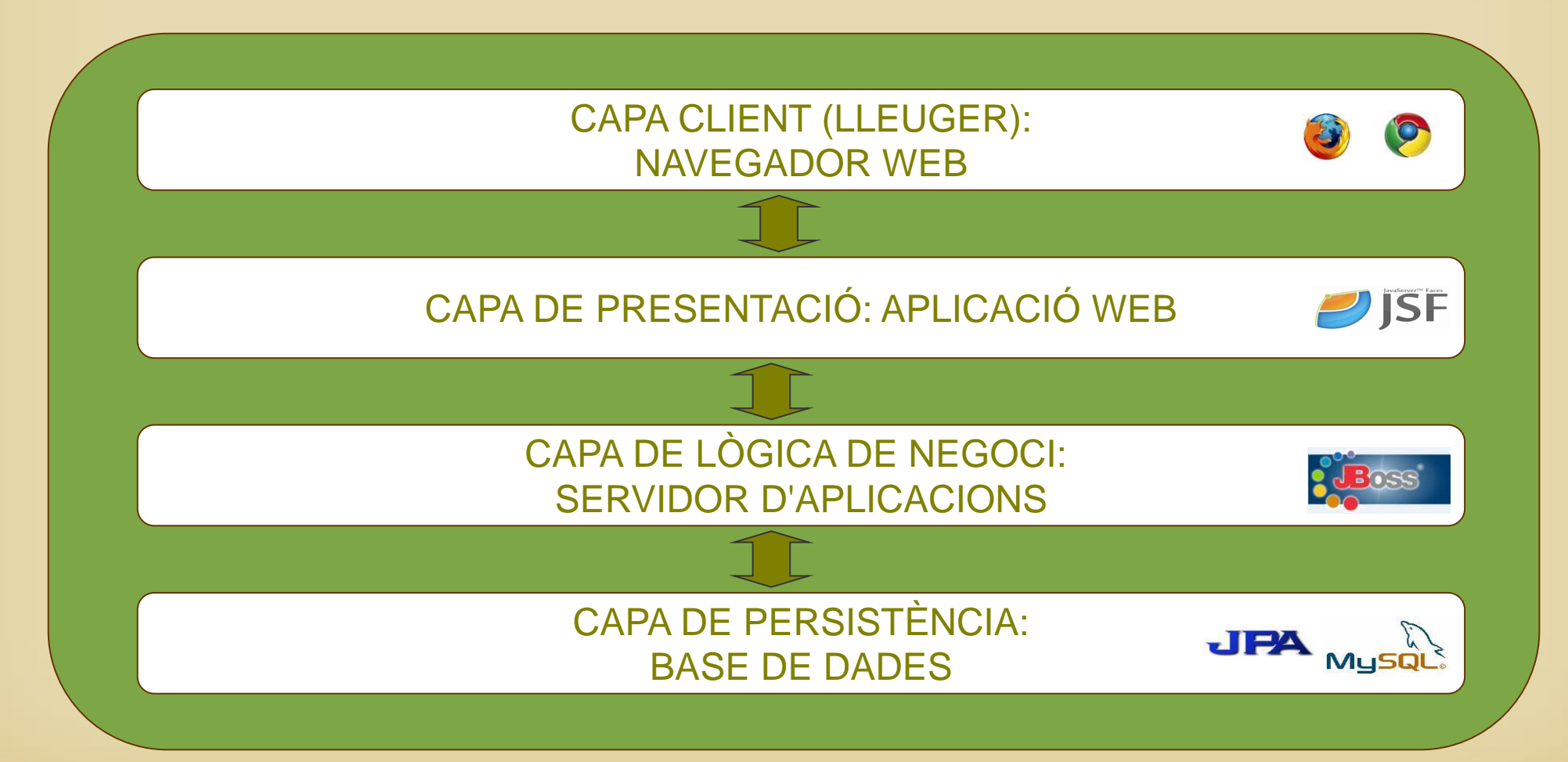

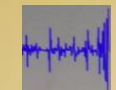

#### **Estructura de l'aplicació**

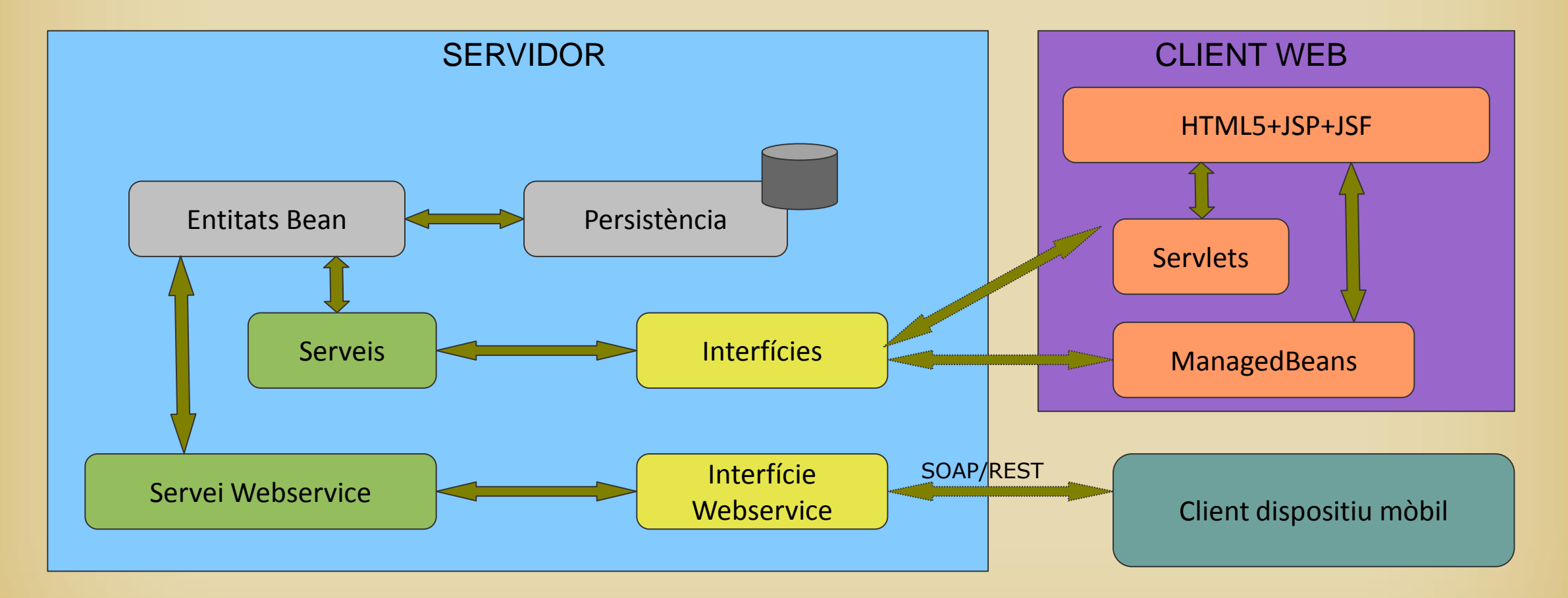

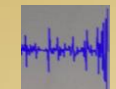

### **Casos d'ús: Actor Usuari**

- Un únic Actor per a tots els subsistemes
- Un únic subsistema: Consultes

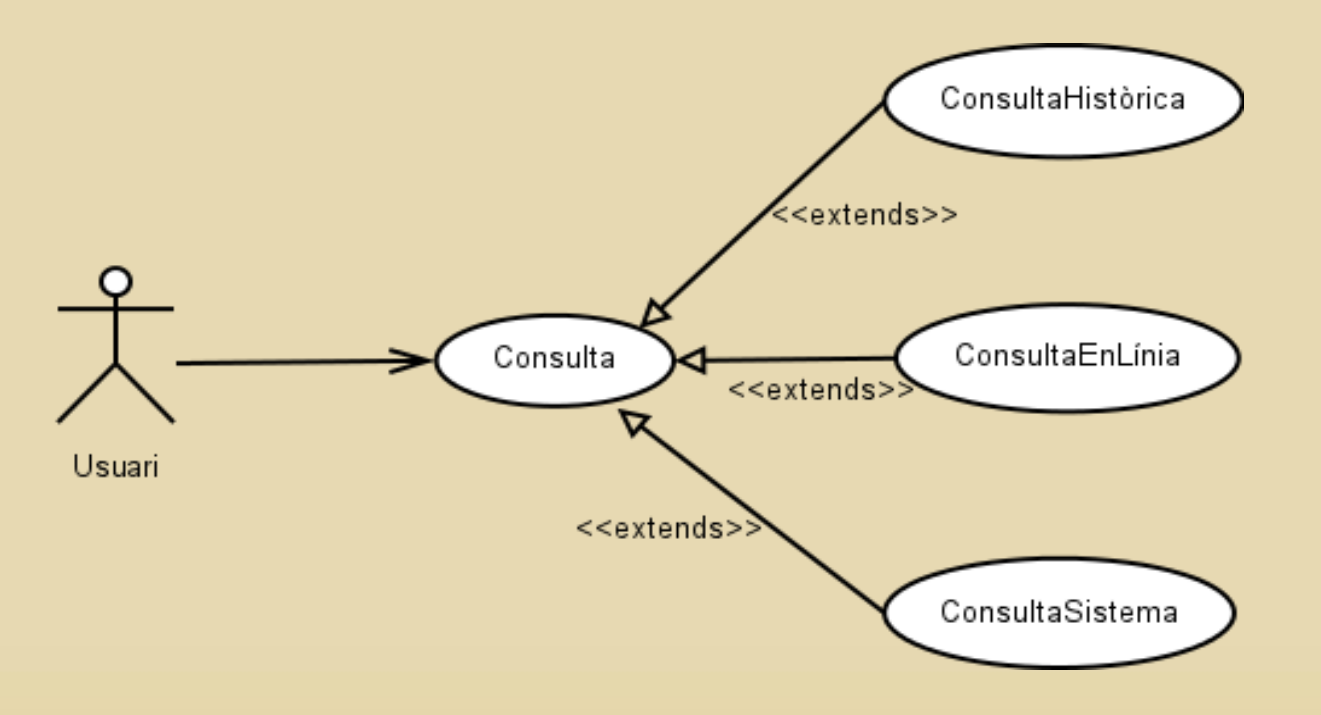

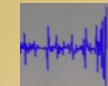

# **INTERFÍCIE GRÀFICA**

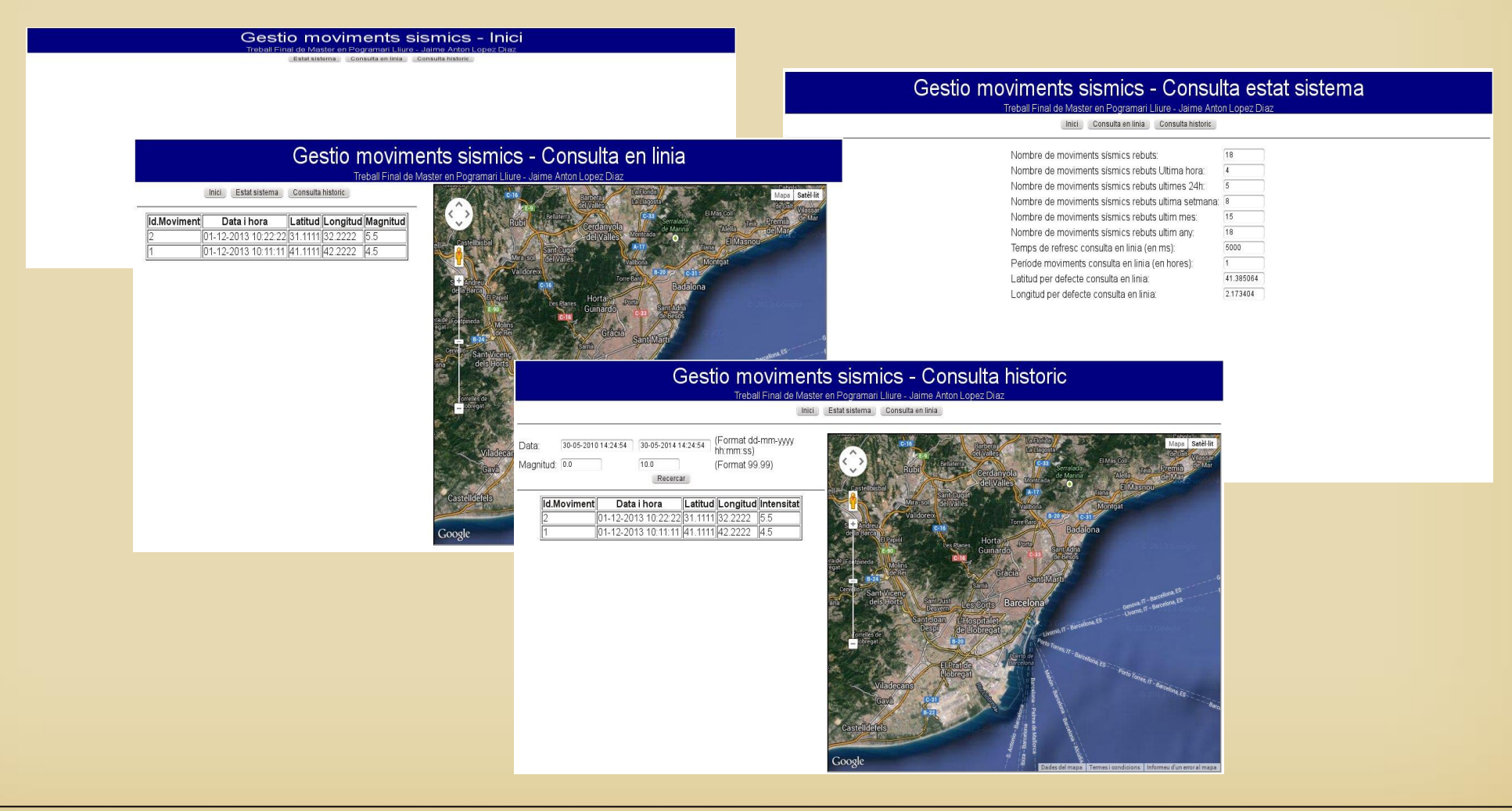

### **Requeriments**

- Programari Lliure
- Multiplataforma: Android, iOS, Windows Mobile, Firefox
- Ús de les API de Phonegap
- Desenvolupat amb HTML5, CSS3 i **Javascript**
- **Multilingüe**
- Garantir l'anonimat de l'usuari i del dispositiu
- Dispositius amb acceleròmetre, geolocalitzador i Internet
- **Apertura**
- Modificabilitat
- **Escalabilitat**
- **Simplicitat**
- Eficiència i robustesa
- Usabilitat i Accessibilitat

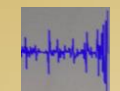

#### Model i arquitectura

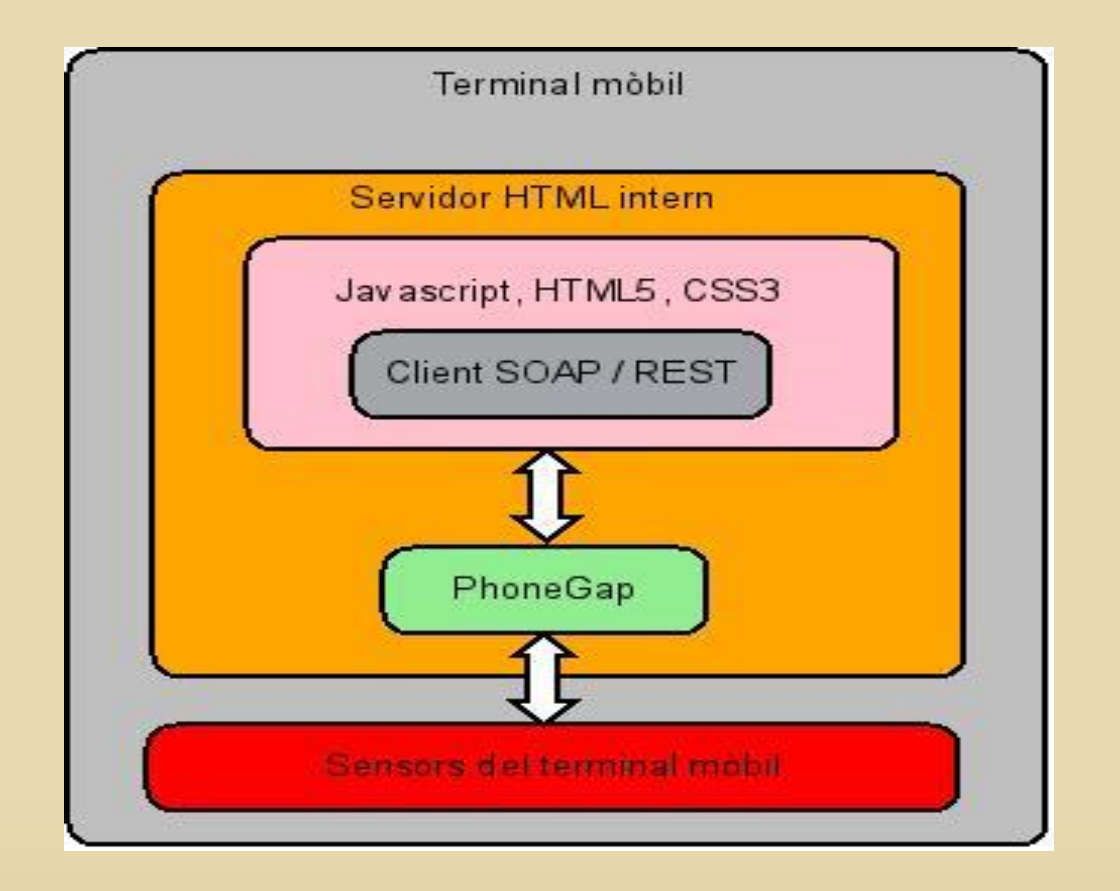

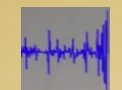

#### **Estructura de l'aplicació**

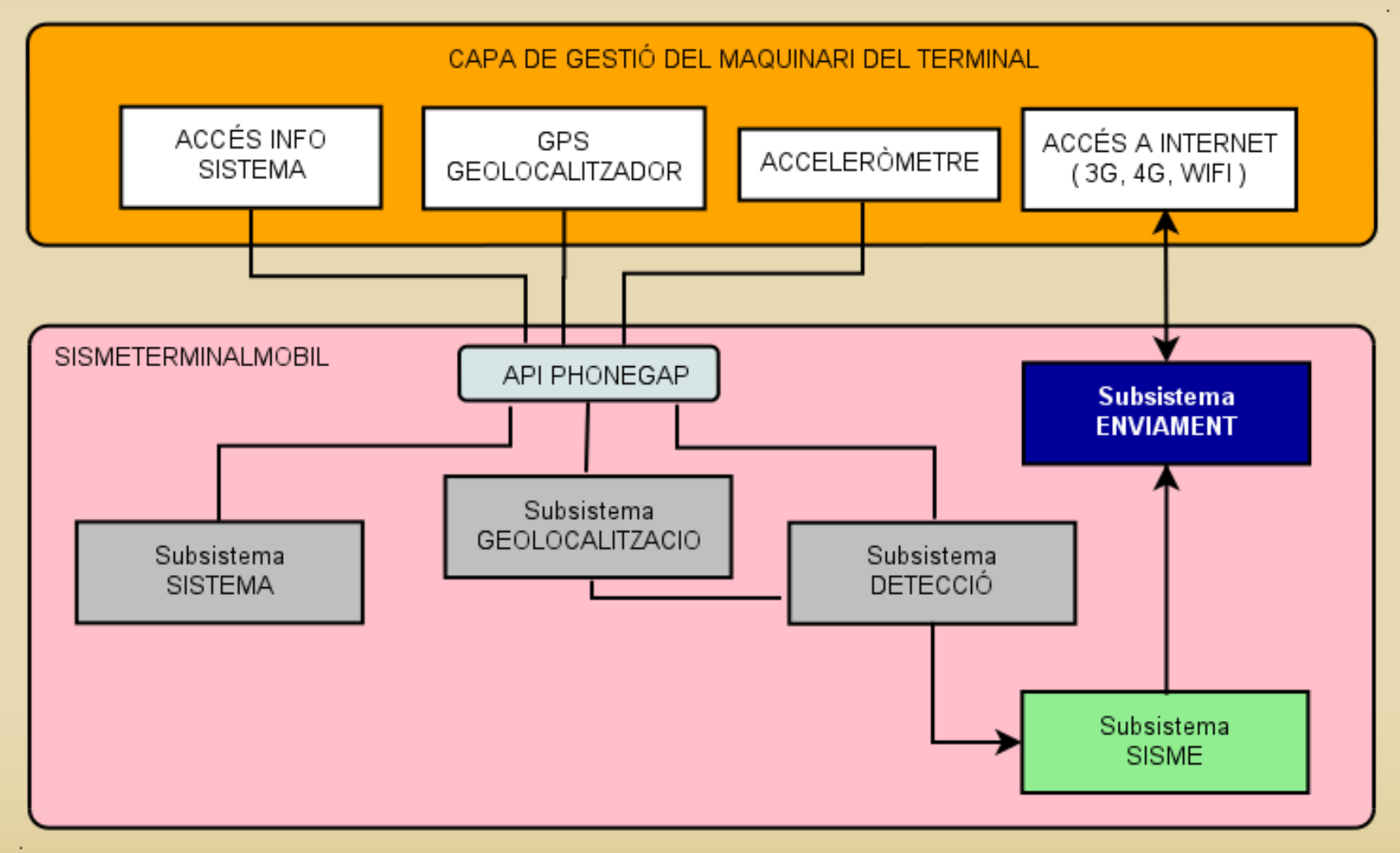

# **CASOS D'ÚS**

• Un únic Actor: Usuari

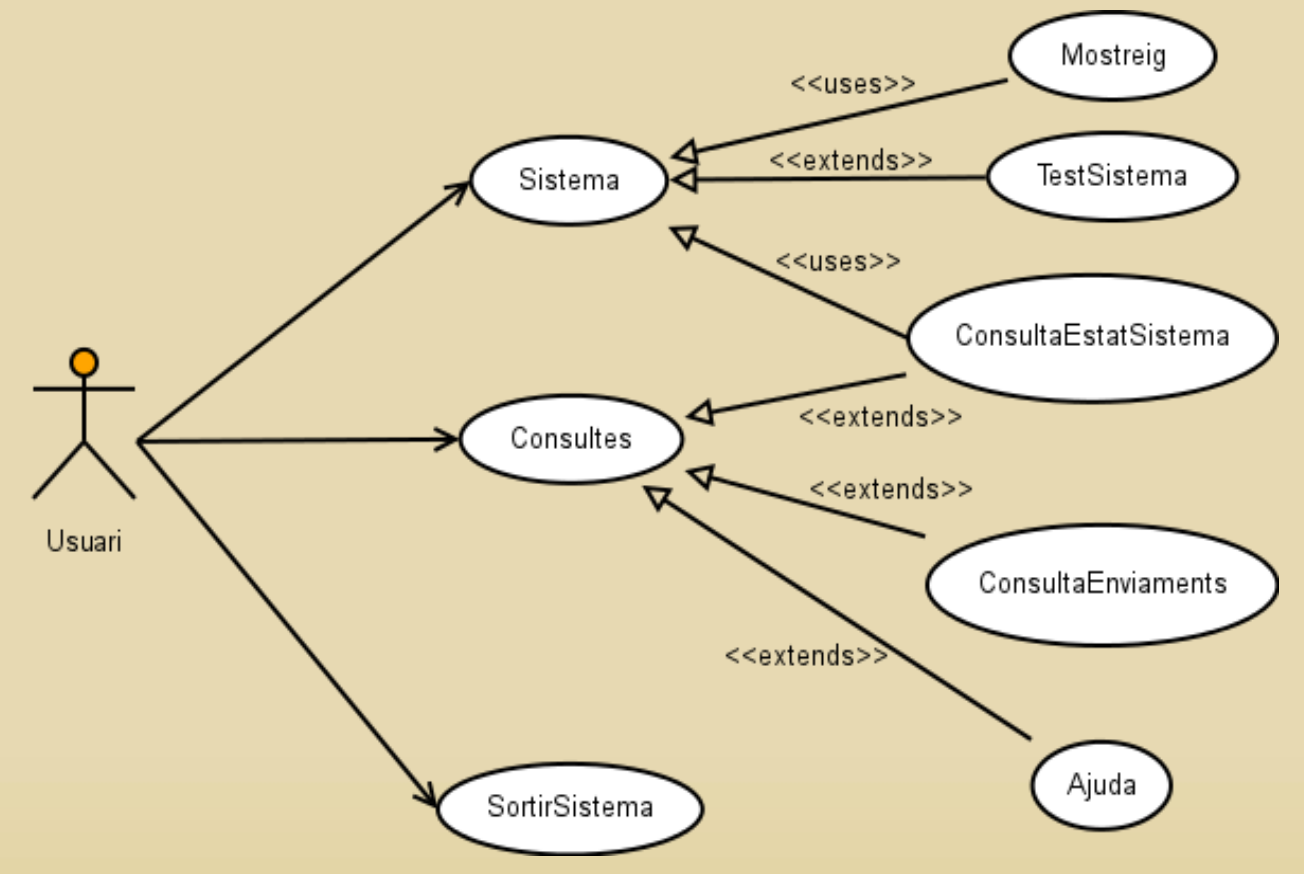

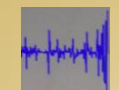

#### Interfície gràfica

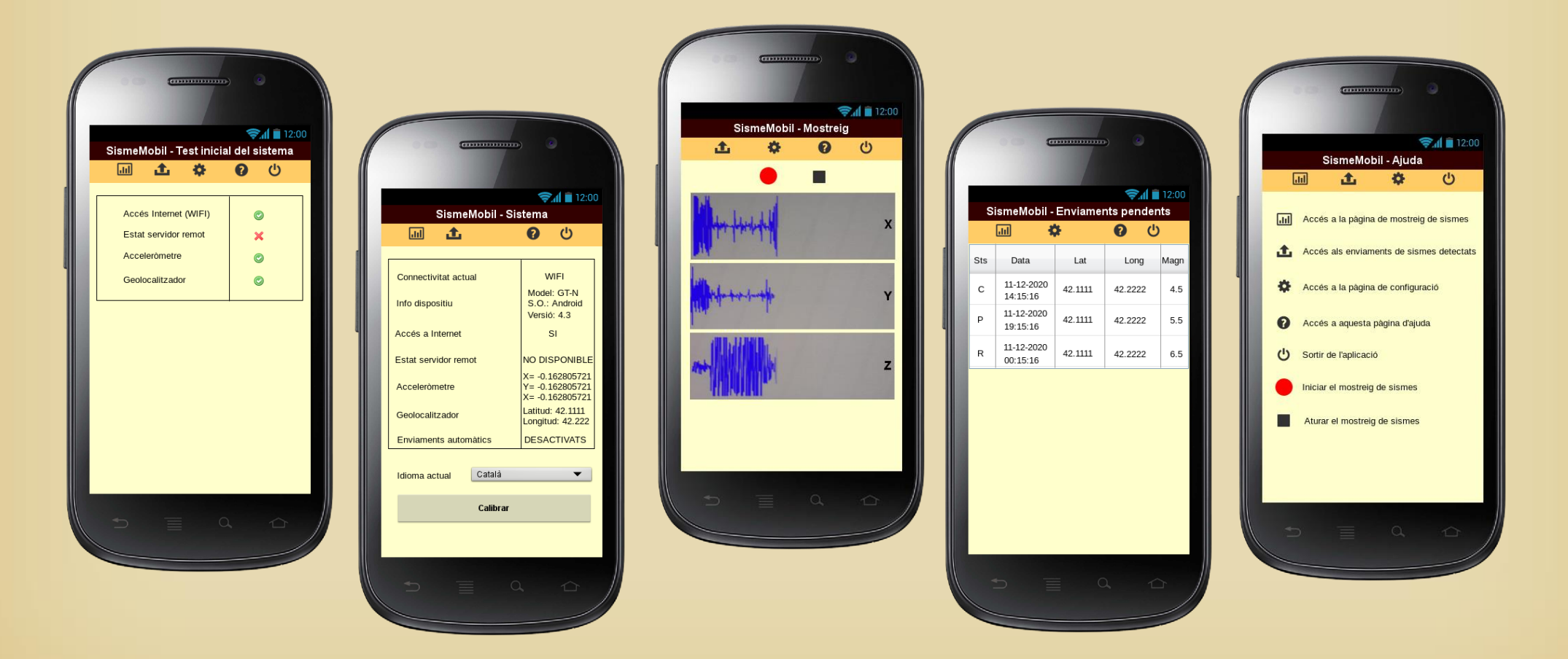

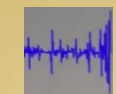

### **PRODUCT BACKLOG**

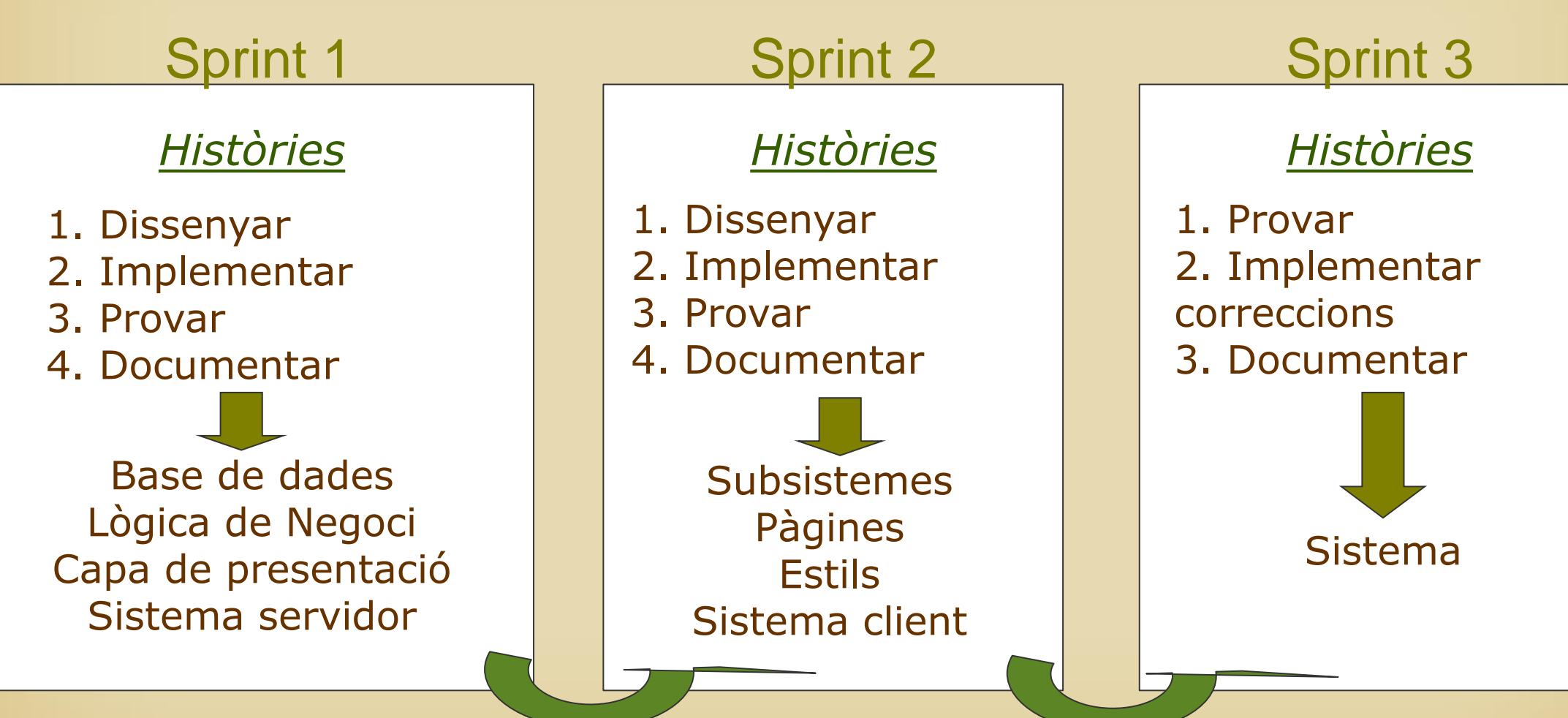

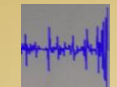

- Preparar per a ús en navegadors
- Preparar per iOS, Firefox o Windows Mobile
- Preparar alerta per a l'usuari en cas de detectar moviment sísmic
- Adaptar l'aplicació per al seu ús en terminals fixos

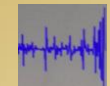

### Conclusió

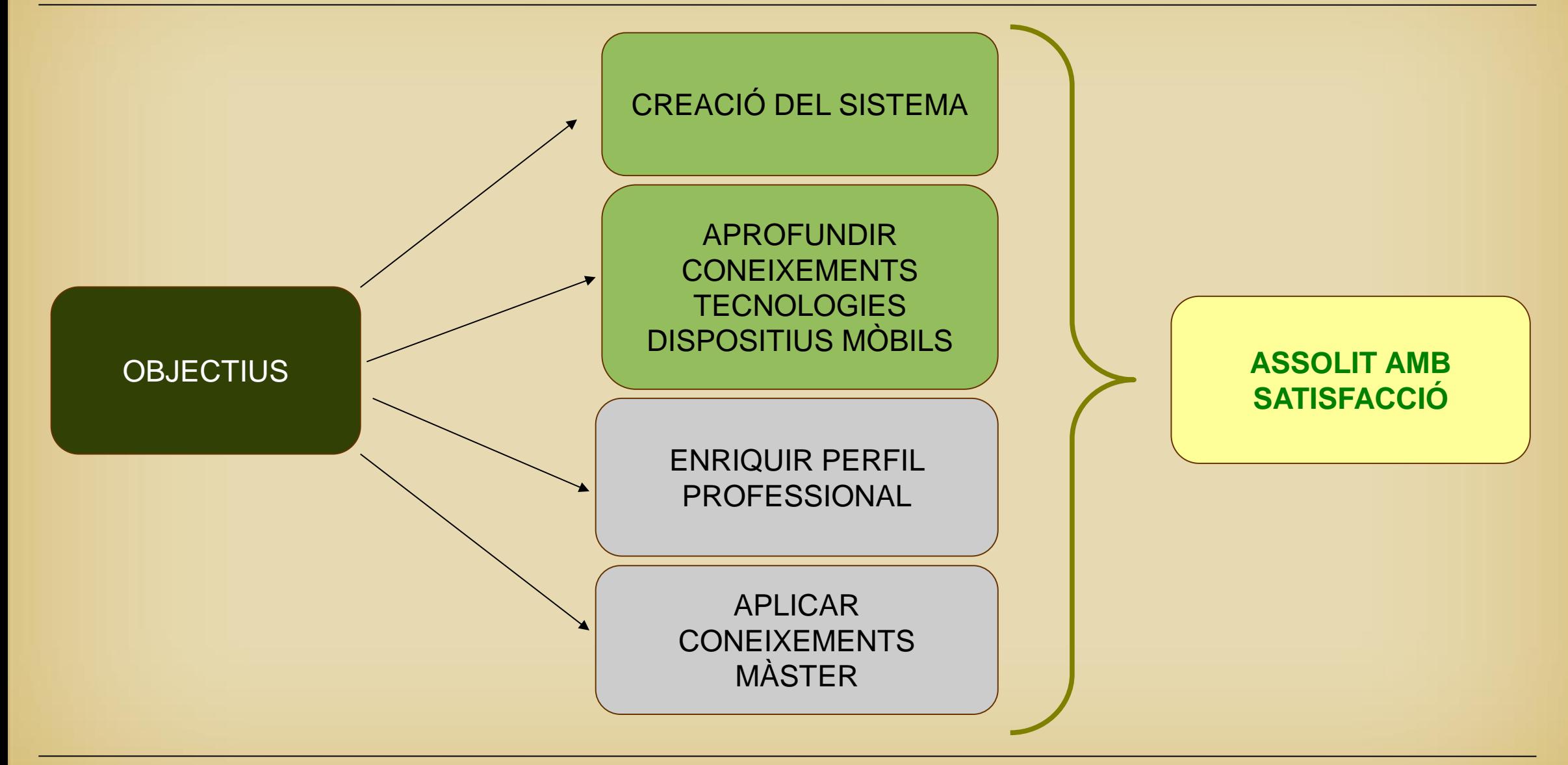

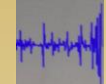

# Bibliografia

- *http://www.jboss.org/get-started/*
- *http://es.wikipedia.org/wiki/Scrum*
- *http://www.proyectosagiles.org/que-es-scrum*
- *http://phonegap.com/*
- *http://eqseis.geosc.psu.edu/~cammon/HTML/Classes/IntroQuakes/Notes/seismometers.html*
- *http://es.wikipedia.org/wiki/Aceleraci%C3%B3n\_s%C3%ADsmica*
- *http://es.wikipedia.org/wiki/Escala\_de\_Mercalli*
- *http://www.rescate.com/escalas.html*